## **Description of data**

In an unpublished report to the Technical Committee, International Wool Textile Organization, A. Barella and A. Sust gave the data in the first four columns of Table J.1, concerning the number of cycles to failure of lengths of worsted yarn under cycles of repeated loading. The three factors which varied over levels specified in coded form in the first three columns, are

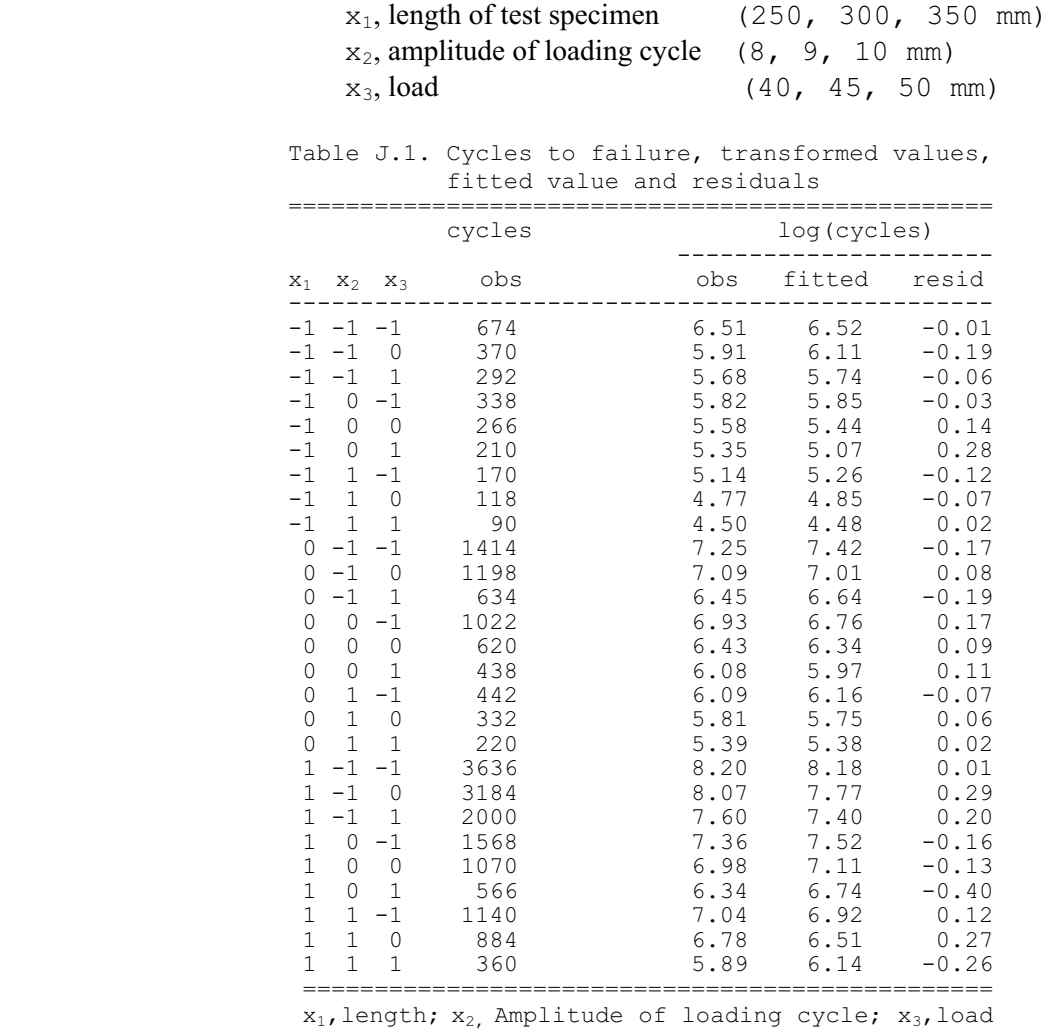

 Note: Some values in the last column are slightly different from text.

## **General considerations**

There are number of reasons why use of log cycles to failure is likely to be the most effective way of analyzing these data. Firstly, relationships of the type  $y \propto x_1^{\beta_1} x_2^{\beta_2} x_3^{\beta_3}$  are quite commonly found in the physical sciences as reasonably close approximations to empirical behavior. Secondly, the resulting parameters  $\beta_1$ ,  $\beta_2$  and  $\beta_3$  are dimensionless and thus, especially if they are close to simple integers, relatively easy to interpret. Thirdly, provided that the signs of  $\beta_1$ ,  $\beta_2$  and  $\beta_3$  are appropriate, sensible limiting behavior as the x's tends to 0 and infinity is achieved. All these points concern the form of the systematic variation.

As for the random variation, again a log transformation is likely to be sensible. Cycles to failure vary over a very wide range (by a factor of over 40 in fact) and the amount of random variation is likely to increase with the mean cycles to failure. More specifically, under one of the physically simplest hypothesis the effect of changing factor levels is to multiply the 'lifetime' of a particular individual by a constant. This, sometimes called the central assumption of accelerated life testing, implies that the coefficient of variation of cycles to failure, Y, is constant and thus that the standard deviation of  $\log(Y)$  is constant.

While these two lines of argument suggest on general grounds taking  $\log(Y)$  as response and  $\log(x_1)$ ,  $log(x_2)$  and  $log(x_3)$  as explanatory variables, of course an empirical test of the suitability of this analysis is still needed.

The balanced nature of the experimental design has two closely related consequences. One is that leastsquares fitting of various models representing  $1^{st}$ -degree,  $2^{nd}$ -degree, etc., regression of  $log(Y)$  on  $\log(x_1)$ ,  $\log(x_2)$  and  $\log(x_3)$  is computationally very simple. The other is that the general form of the systematic variation can be studied very easily and directly from appropriate mean values collected in two-way and one-way tables, as for other forms of balanced factorial experiment. While the final summary of conclusions is likely to be primarily in terms of a fitted regression equation, the explanatory variables being quantitative in nature, critical inspection of two-way tables is all the same an important intermediate step in the analysis.

## **The analysis**

Table J.2 gives two-way and marginal means of log cycles to failure; throughout the natural logs are used. The two-way tables show little evidence of interaction and the marginal means show that the variation with factor levels is predominantly linear; the factor levels are not quite equally spaced in terms  $of$   $log(x)$ .

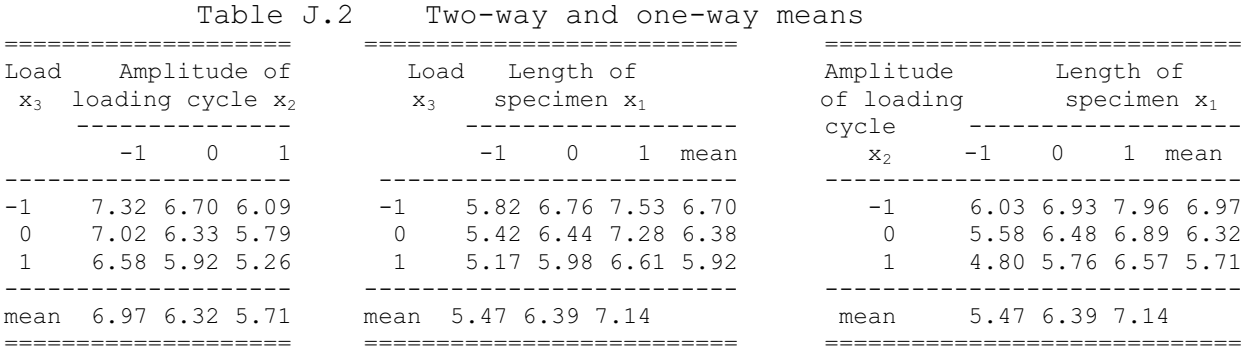

Extraction of linear components of main effects, equivalent to the linear model

$$
\log(Y) = \alpha + \beta_1 \log(x_1) + \beta_2 \log(x_2) + \beta_3 \log(x_3) + \varepsilon \tag{J.1}
$$

is done either by direct least-squares fitting, or equivalently by extracting the linear regression component from the marginal means. There results

$$
\hat{\beta}_1 = 4.950
$$
,  $\hat{\beta}_2 = -5.654$ ,  $\hat{\beta}_3 = -3.503$ 

As already noted, inspection of Table J.1 shows that the model in Equation (J.1) is likely to account for most of the systematic variation. To examine this in more detail, six more degrees of freedom have been isolated, i.e. six more parameters added to equation (J.1). These are respectively linear-by-linear

interactions, i.e. product terms such as  $\beta_{23} \log(x_2) \log(x_3)$  and pure quadratic terms such as  $\beta_{11} (\log x_1)^2$ , taken for convenience in a form orthogonalized with respect to the parameters in Equation (J.1).

Table J.3 gives the analysis of variance. The total contribution of quadratic terms has a mean square rather less than that for residual. It is immaterial whether the error of the estimates (J.2) is obtained via the residual mean square from the linear model (J.1) or from the residual mean square of the extended model with quadratic terms. To be slightly cautious, the second and rather larger values has been taken, giving a residual standard deviation of 0.1941and estimated standard error for (J.2) of

0.2745, 0.4118, 0.4118

with 17 degrees of freedom.

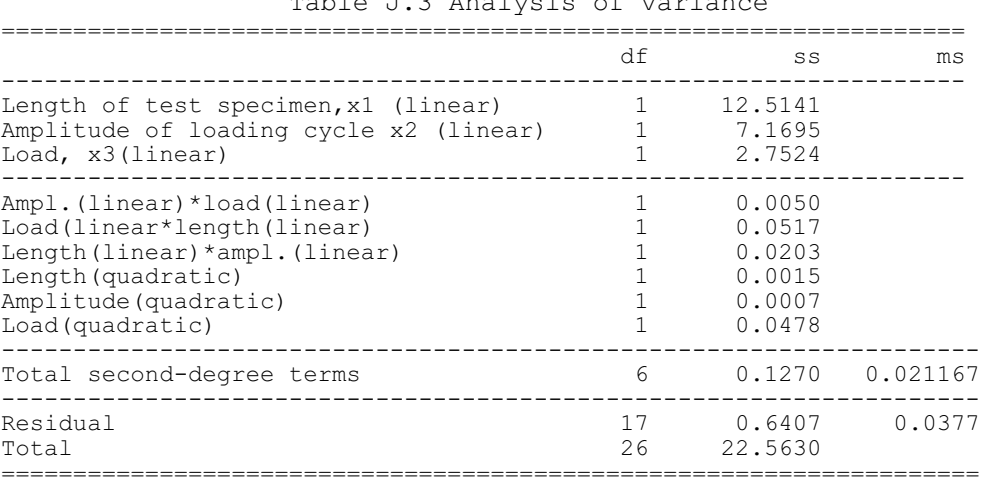

Table J.3 Analysis of vari

The near equality of  $\hat{\beta}_1$  and  $-\hat{\beta}_2$  suggests that the dependence on  $x_1$  and  $x_2$  can be expressed in terms of  $x_2$  /  $x_1$ , and this is particularly appealing on dimensional grounds because both  $x_2$  and  $x_1$  are lengths. The composite variable  $x_2$  /  $x_1$  is the fractional extension of the loading cycle. It would, however, not be correct to argue that by dimensional analysis any dependence can only be on the dimensionless variable  $x_2$  /  $x_1$ , because there are other lengths implied in the problem, notably the mean fiber length.

The data are in fact quite closely fitted by the simple relationship

$$
y \propto \left(\frac{x_2}{x_1}\right)^{-5} x_3^{-7/2}
$$

It would be instructive to compare the residual standard deviation of 0.194, corresponding to a coefficient of variation of about 20%, with any value that might be available for repeat tests under the same conditions. A graph of the residuals versus fitted values gives no evidence that the error of log cycles to failure varies with the mean response: thus the data seem reasonably consistent with the central assumption of accelerated life testing.

## **Additional Notes**

(1) The text says, "6 more degrees of freedom have been isolated, i.e. six more parameters added to equation (J.1). These are respectively linear-by-linear interactions, i.e. product terms and pure quadratic terms, taken for convenience in a form orthogonalized with respect to the parameters in equation (J.1)." The extended model stated here can be expressed as,

$$
\log(Y) = \alpha + \beta_1 \log(x_1) + \beta_2 \log(x_2) + \beta_3 \log(x_3) + \beta_{23} (\log(x_2) - \overline{\log(x_2)}) (\log(x_3) - \overline{\log(x_3)}) + \beta_{31} (\log(x_3) - \overline{\log(x_3)}) (\log(x_1) - \overline{\log(x_1)}) + \beta_{12} (\log(x_1) - \overline{\log(x_1)}) (\log(x_2) - \overline{\log(x_2)}) + \beta_{11} (\log(x_1) - \overline{\log(x_1)})^2 + \beta_{22} (\log(x_2) - \overline{\log(x_2)})^2 + \beta_{33} (\log(x_3) - \overline{\log(x_3)})^2 + \varepsilon
$$

The logarithms of each factor levels, for example, for factor A the log levels  $log(250)$ ,  $log(300)$ , log(350), are not equally spaced. It is very complicated to fit orthogonal polynomials when observations of predictor variables are not equally spaced. Fortunately, I have verified that R fits orthogonal polynomials automatically. See supplements for more detailed discussion.

(2) The text says, "The total contribution of quadratic terms has a mean square rather less than that for residual. It is immaterial whether the error of the estimates (J.2) is obtained via the residual mean square from the linear model (J.1) or from the residual mean square of the extended model with quadratic terms." To understand this point, see the following table for a comparison of the standard errors of the estimates from model (J.1) and from the extended model stated above.

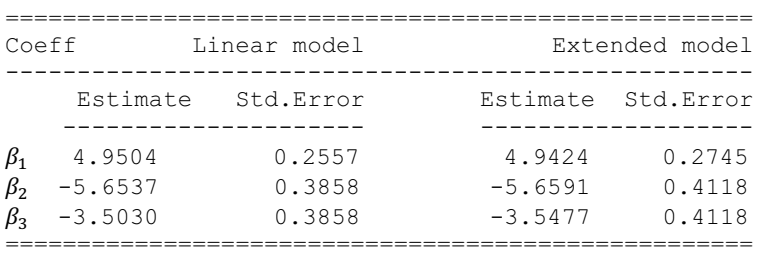

(3) The text gives the following relationship

$$
y \propto \left(\frac{x_2}{x_1}\right)^{-5} x_3^{-7/2}
$$

What the text means here actually regards a question of how to interpret the results meaningfully. How to get this simple relationship? From ( J.1 ) we have the fitted function

$$
\log(\hat{Y}) = c + 4.9504 \log(x_1) - 5.6537 \log(x_2) - 3.530 \log(x_3)
$$
  
\n
$$
\approx c + 5 \log(x_1) - 5 \log(x_2) - 3.5 \log(x_3)
$$
  
\n
$$
= c - 5 \log(\frac{x_2}{x_1}) - 3.5 \log(x_3) \propto (\frac{x_2}{x_1})^{-5} x_3^{-7/2}
$$

Appendix: R Code

####################### # R code for Example J ####################### #---------------------------------------------------- # Producing fitted values and residuals in Table J.1 #---------------------------------------------------  $x1 = c(\text{rep}(-1, 9), \text{rep}(0, 9), \text{rep}(1, 9))$  $x2 = rep(c(rep(-1,3), rep(0,3), rep(1,3)),3)$  $x3 = rep(c(-1, 0, 1), 9)$  $cycles = c(674, 370, 292, 338, 266, 210, 170, 118, 90, 1414, 1198, 634, 1022, 620,$  438,442,332,220,3636,3184,2000,1568,1070,566,1140,884,360)  $len = x1 * 50 + 300$  $amp = x2 * 1 + 9$  $load = x3 * 5 + 45$  $loglen = log(len)$  $logamp = log(am)$  $logload = log(load)$ logcyc.obs = log(cycles) # fit the model (J.1) logcyc.lm = lm(logcyc.obs ~ loglen + logamp + logload)<br>logcyc.fit = logcyc.lm\$fitted # fitted values  $logcyc.fit = logcyc.lm$fitted$ resid = logcyc.obs - logcyc.fit # residuals # the data frame corresponding to Table J.1  $J1 = data.frame(x1, x2, x3, cycles, loqcyc.obs, loqcyc.fit, resid)$ # coefficients of multiple regression summary(logcyc.lm) > summary(logcyc.lm) Call: lm(formula = logcyc.obs ~ loglen + logamp + logload) Residuals: Min 1Q Median 3Q Max -0.39866 -0.12636 0.01380 0.11180 0.29365 Coefficients:<br>Estimate Std. Error t value Pr(>|t|) Estimate Std. Error t value Pr(>|t|)<br>
1.730 0.097 .<br>
loglen 4.9504 0.2557 19.363 9.78e-16 \*\*\*<br>
logamp -5.6537 0.3858 -14.656 3.72e-13 \*\*\*<br>
logload -3.5030 0.3858 -9.081 4.56e-09 \*\*\* --- Signif. codes: 0 '\*\*\*' 0.001 '\*\*' 0.01 '\*' 0.05 '.' 0.1 ' ' 1 Residual standard error: 0.1827 on 23 degrees of freedom Multiple R-Squared: 0.9669, Adjusted R-squared: 0.9626 F-statistic: 224.1 on 3 and 23 DF, p-value: < 2.2e-16 anova(logcyc.lm) > anova(logcyc.lm) Analysis of Variance Table Response: logcyc.obs Df Sum Sq Mean Sq F value Pr(>F) loglen 1 12.5141 12.5141 374.924 9.781e-16 \*\*\*

logamp 1 7.1695 7.1695 214.800 3.716e-13 \*\*\* logload 1 2.7524 2.7524 82.463 4.563e-09 \*\*\* Residuals 23 0.7677 0.0334 Signif. codes: 0 '\*\*\*' 0.001 '\*\*' 0.01 '\*' 0.05 '.' 0.1 ' ' 1

# plot of residual vs fitted values

# This graph no evidence that the error of log cycles to failure varies # with the mean response, thus the data seem reasonably consistent with # the central assumption of accelerated life testing.

plot(logcyc.lm\$fitted, logcyc.lm\$residuals, pch=4, col='red', xlab='Fitted valus', ylab='Residuals')

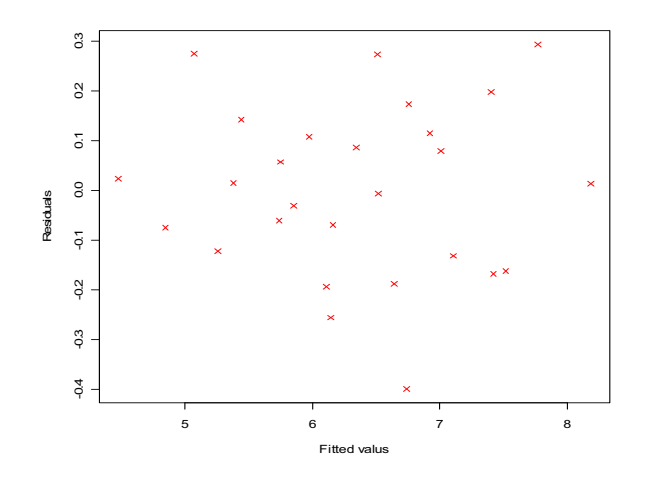

#---------------------- # producing Table J.2 #----------------------

# two-way table for means(rows represent Load, column represent Amplitude) two32 = tapply(logcyc.obs, list(factor(x3), factor(x2)), mean) # marginal means log(cycles) relative to levels of Amplitude one2 = tapply(logcyc.obs, list(factor(x2)), mean) # Two-way table for means(rows represent Load, columns represent Length) two31 = tapply(logcyc.obs, list(factor(x3), factor(x1)), mean) # marginal means log(cycles) relative to levels of Length one1 =  $\tt{tapply(logcyc.obs, list(factor(x1))}$ , mean) # marginal means log(cycles) relative to levels of Load one3 = tapply(logcyc.obs, list(factor(x3)), mean) # Two-way table for means(rows represent Amptitude, columns represent Length)

```
two21 = tapply(logcyc.obs, list(factor(x2), factor(x1)), mean)
print(two32);print(two31);print(two21)
print(one2);print(one1);print(one3)
         > print(two32) 
          -1 0 1
          -1 7.322016 6.703373 6.088631 
         0 7.022602 6.329543 5.786759 
        1 6.576568 5.922640 5.259847 
         > print(two31) 
          -1 0 1
         -1 5.824025 6.758335 7.531660 
         0 5.422561 6.441088 7.275255 
        1 5.174557 5.975965 6.608534 
         > print(two21) 
                    -1 0 1
         -1 6.034496 6.931545 7.955145 
         0 5.584550 6.480485 6.890521 
         1 4.802098 5.763357 6.569782 
         > print(one2) 
               -1 0
        6.973729 6.318519 5.711746
         > print(one1) 
          -1 0 1
          5.473714 6.391796 7.138483
         > print(one3) 
                -1 0 1
        6.704673 6.379635 5.919685> 
#-----------------------
# reproducing Table J.3 
#-----------------------
quad.lm = lm(logcyc.obs ~ loglen + logamp + logload + I(loglen*logamp) + I(loglen*logload) + I(logamp*logload) + 
                   I(loglen^2) + I(logamp^2) + I(logload^2)summary(quad.lm)
anova(quad.lm)
         > summary(quad.lm) 
         Call:
          lm(formula = logcyc.obs ~ loglen + logamp + logload + I(loglen *
 logamp) + I(loglen * logload) + I(logamp * logload) + I(loglen^2) +
              I(\text{logamp}^2) + I(\text{logload}^2)Residuals:
           Min 1Q Median 3Q Max
-0.304034 -0.112395 -0.005587 0.116521 0.266156
         Coefficients:
           Estimate Std. Error t value Pr(>|t|) 
(Intercept) -239.1097 157.2494 -1.521 0.147 
loglen 29.4930 34.6778 0.850 0.407 
logamp 16.8684 36.9321 0.457 0.654 
logload 74.6512 52.3750 1.425 0.172 
          I(loglen * logamp) -2.1849 2.9806 -0.733 0.474 
I(loglen * logload) -3.4905 2.9806 -1.171 0.258 
I(logamp * logload) -1.6384 4.4973 -0.364 0.720 
          I(loglen^2) -0.5695 2.8232 -0.202 0.843 
I(logamp^2) -0.8791 6.3898 -0.138 0.892 
          I(logload^2) -7.1965 6.3898 -1.126 0.276 
Residual standard error: 0.1941 on 17 degrees of freedom 
Multiple R-Squared: 0.9724, Adjusted R-squared: 0.9578
F-statistic: 66.52 on 9 and 17 DF, p-value: 1.776e-11
         > anova(quad.lm) 
          Analysis of Variance Table 
Response: logcyc.obs 
          The Sum Sq Mean Sq F value Pr(>F)<br>
1 12.5141 12.5141 332.0444 1.363e-12 ***<br>
logamp 1 1.1695 7.1695 190.2336 1.164e-10 ***<br>
logload 1 2.7524 2.7524 73.0320 1.469e-07 ***
```

```
I(loglen * logamp) 1 0.0203 0.0203 0.5373 0.4735
I(loglen * logload) 1 0.0517 0.0517 1.3714 0.2577
I(logamp * logload) 1 0.0050 0.0050 0.1327 0.7201
I(loglen^2) 1 0.0015 0.0015 0.0407 0.8425
         I(log1en^2) 1 0.0015 0.0015 0.0407 0.8425<br>
I(logamp^2) 1 0.0007 0.0007 0.0189 0.8922<br>
I(log1oad^2) 1 0.0478 0.0478 1.2684 0.2757
         I(logload^2) 1<br>Residuals 17
                                       0.6407 0.0377
         ---
Signif. codes: 0 '***' 0.001 '**' 0.01 '*' 0.05 '.' 0.1 ' ' 1
newquad.lm = lm(logcyc.obs ~ loglen + logamp + logload + 
                         I((\text{loglen - mean}(\text{loglen})) * (\text{logamp - mean}(\text{logamp}))) + I((loglen - mean(loglen)) * (logload - mean(logload))) + 
                         I((logamp - mean(logamp)) * (logload - mean(logload)) +I((loglen - mean(loglen))^2) + I((logamp - mean(logamp))^2) +I((logload - mean(logload))^2) )
summary(newquad.lm)
anova(newquad.lm)
         > summary(newquad.lm) 
         Call:
         lm(formula = logcyc.obs ~ loglen + logamp + logload + I((loglen -
              mean(loglen)) * (logamp - mean(logamp))) + I((loglen - mean(loglen)) *
              (logload - mean(logload)) + I((logamp - mean(logamp)) *(\text{logload} - \text{mean}(\text{logload})) + I((\text{loglen} - \text{mean}(\text{loglen}))^2) +
             I((logamp - mean(logamp))^2) + I((logload - mean(logload))^2)Residuals:
                Min 1Q Median 3Q Max
         -0.304034 -0.112395 -0.005587 0.116521 0.266156
         Coefficients:
                                                                          Estimate Std. Error t value Pr(>|t|)
         (Intercept) 4.1697 2.4023 1.736 0.101
         loglen 4.9424 0.2745 18.002 1.66e-12 ***<br>logamp -5.6591 0.4118 -13.742 1.23e-10 ***
         logamp -5.6591 0.4118 -13.742 1.23e-10 ***
         logload -3.5477 0.4118 -8.615 1.31e-07 *** 
         I((\text{loglen - mean}(\text{loglen})) * (\text{logamp - mean}(\text{logamp}))) -2.1849 2.9806 -0.733 0.474<br>I((\text{loglen - mean}(\text{loglen})) * (\text{logload - mean}(\text{logload}))) -3.4905 2.9806 -1.171 0.258
         I((loglen - mean(loglen)) * (logload - mean(logload))) -3.4905 2.9806 -1.171 0.258
         I((logamp - mean(logamp)) * (logload - mean(logload))) -1.6384 4.4973 -0.364 0.720
         -1 (loglen - mean(loglen))^2) -0.5695 2.8232 -0.202 0.843<br>I((loglen - mean(loglen))^2) -0.5695 2.8232 -0.202 0.843<br>I((logamp - mean(logamp))^2) -0.8791 6.3898 -0.138 0.892
         -1((logamp - mean(logamp))^2)<br>I((logamp - mean(logamp))^2) -0.8791 6.3898 -0.138 0.892<br>I((logload - mean(logload))^2) -7.1965 6.3898 -1.126 0.276
         I((\text{logload} - \text{mean}(\text{logload}))<sup>2</sup>)
         ---
         Signif. codes: 0 '***' 0.001 '**' 0.01 '*' 0.05 '.' 0.1 ' ' 1
         Residual standard error: 0.1941 on 17 degrees of freedom 
         Multiple R-Squared: 0.9724,
        F-statistic: 66.52 on 9 and 17 DF, p-value: 1.776e-11
         > anova(newquad.lm) 
        Analysis of Variance Table 
         Response: logcyc.obs 
         Df Sum Sq Mean Sq F value Pr(>F)<br>1 12.5141 12.5141 332.0444 1.363e-12
                                                                      loglen 1 12.5141 12.5141 332.0444 1.363e-12 *** 
         logamp 1 7.1695 7.1695 7.1695 190.2336 1.164e-10 ***<br>log1oad 1 2.7524 2.7524 73.0320 1.469e-07 ***
                                                                      1 2.7524 2.7524 73.0320 1.469e-07 ***<br>1 0.0203 0.0203 0.5373 0.4735
         I((\text{loglen - mean}(\text{loglen})) * (\text{logamp - mean}(\text{logamp}))) 1 0.0203 0.0203 0.5373 0.4735<br>I((\text{loglen - mean}(\text{loglen})) * (\text{logload - mean}(\text{logload}))) 1 0.0517 0.0517 1.3714 0.2577
         I((loglen - mean(loglen)) * (logload - mean(logload))) 1 0.0517 0.0517 1.3714 0.2577
         I((logamp - mean(logamp)) * (logload - mean(logload))) 1 0.0050 0.0050 0.1327 0.7201
         I((\text{loglen - mean}(\text{loglen}))^2) 1 0.0015 0.0015 0.0407 0.8425<br>I((\text{logamp - mean}(\text{logamp}))^2) 1 0.0007 0.0007 0.0189 0.8922
         I((logamp - mean(logamp))^2) 1 0.0007 0.0007<br>I((logload - mean(logload))^2) 1 0.0478 0.0478
         I((logload - mean(logload))^2) 1 0.0478 0.0478 1.2684 0.2757
                                                                     Residuals 17 0.6407 0.0377
         ---
Signif. codes: 0 '***' 0.001 '**' 0.01 '*' 0.05 '.' 0.1 ' ' 1
```